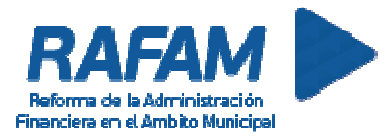

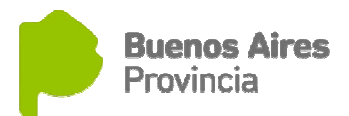

# SOFTWARE RAFAM

## Módulo de Contrataciones

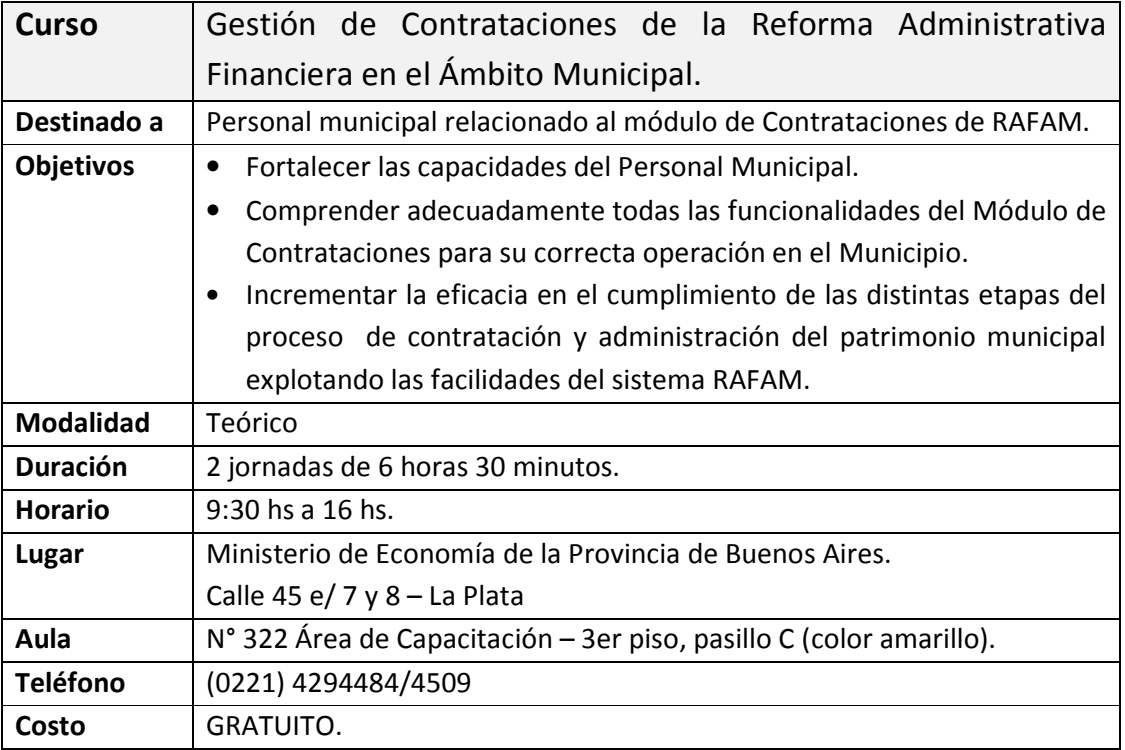

### Inscripción

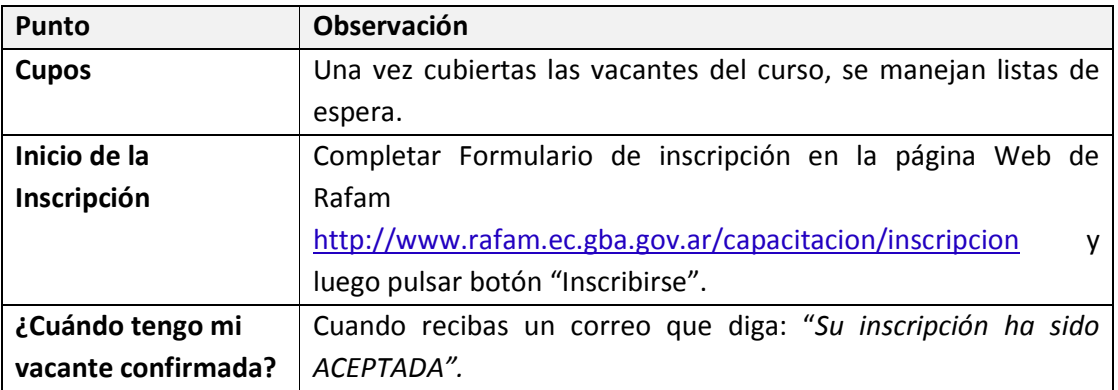

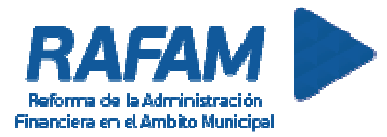

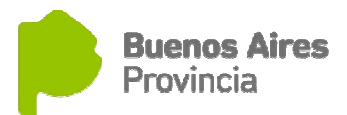

#### SOFTWARE RAFAM

#### Módulo de Contrataciones

#### Contenido del curso

Recepciones

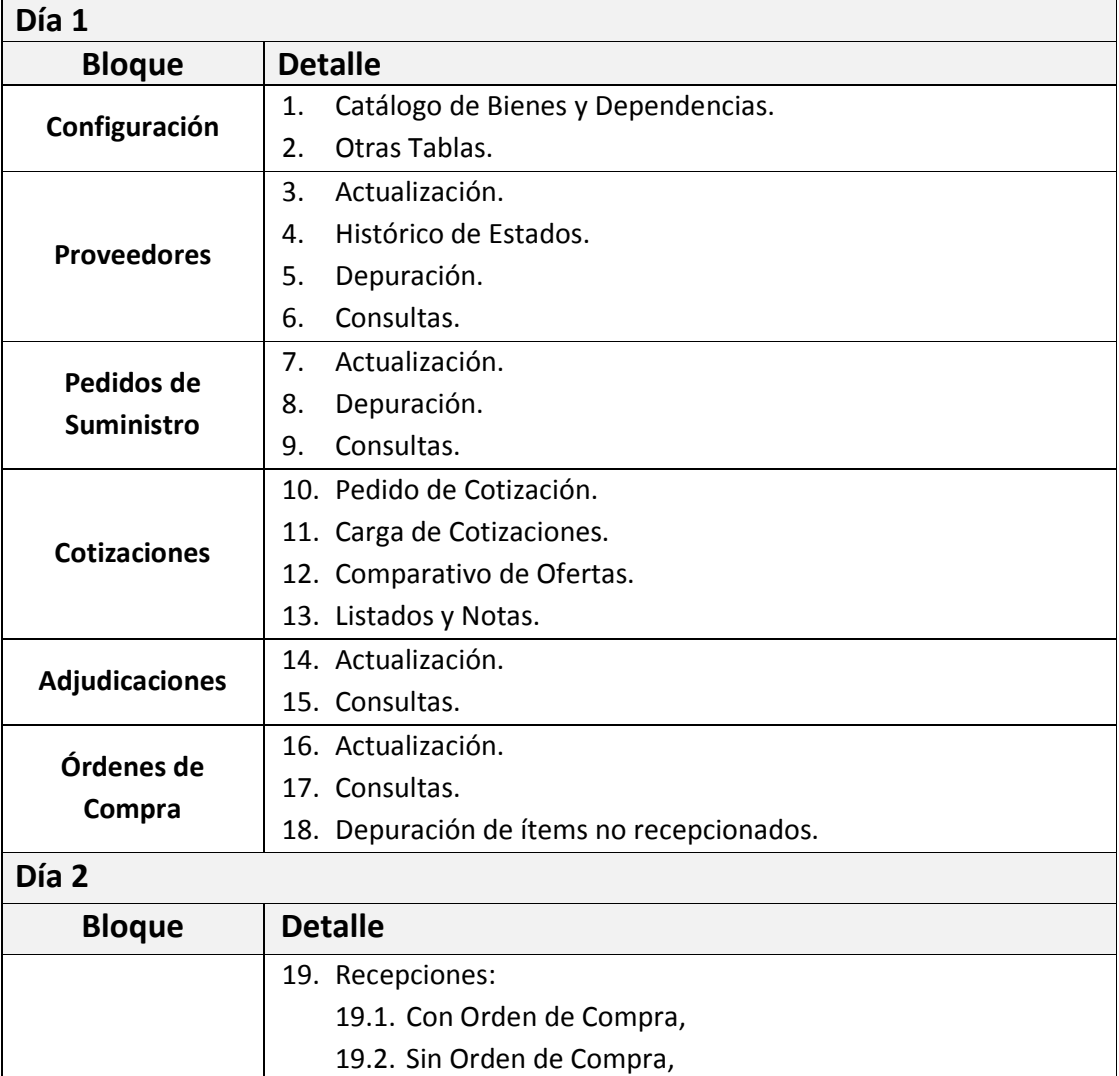

19.3. Por Donación. 20. Salida de Materiales.

22. Ajustes de Stock.

23. Inventario. 24. Consultas.

Configuración | 25. Hoja de Ruta.

21. Devolución a Almacenes y a Proveedores.